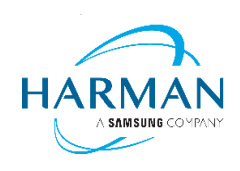

# **JBL Bar 9.1 True Wireless Surround**

# Software release note

### **Release date: April 16th, 2021**

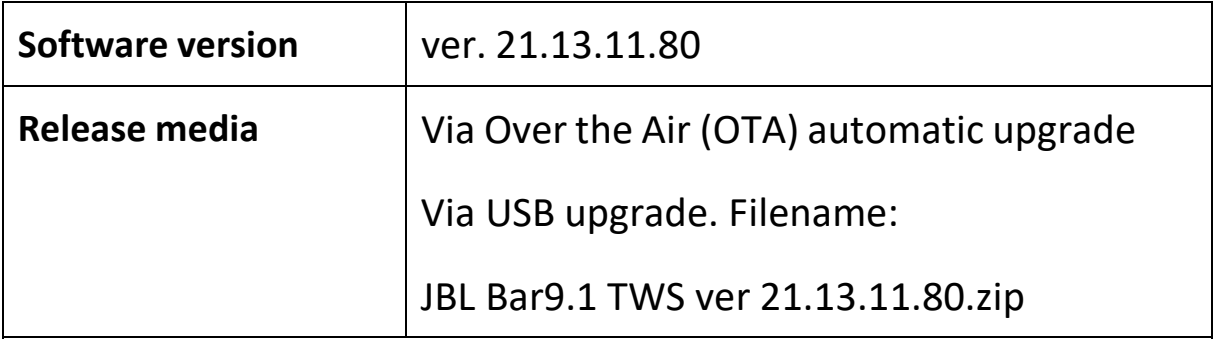

### **What's New:**

This software upgrade will:

- 1. Improve Soundbar HDMI and eARC/ ARC connectivity with TV.
- 2. Improve Bluetooth connectivity for mobile devices.
- 3. Improve LED Display messages.
- 4. Bug fix to remove detachable speaker's battery level checking due to

imprecise readings.

Click **[here](https://harman.widen.net/s/hm2bjzgmxt/firmware_update_jbl_bar_9.1_tws_version_21.13.11.80)** to download the firmware file

Note: This software upgrade is not applicable for JBL Bar 9.1 China version.

注意: 此软件升级不适用于 JBL Bar 9.1 中国版。

#### **---THE END---**

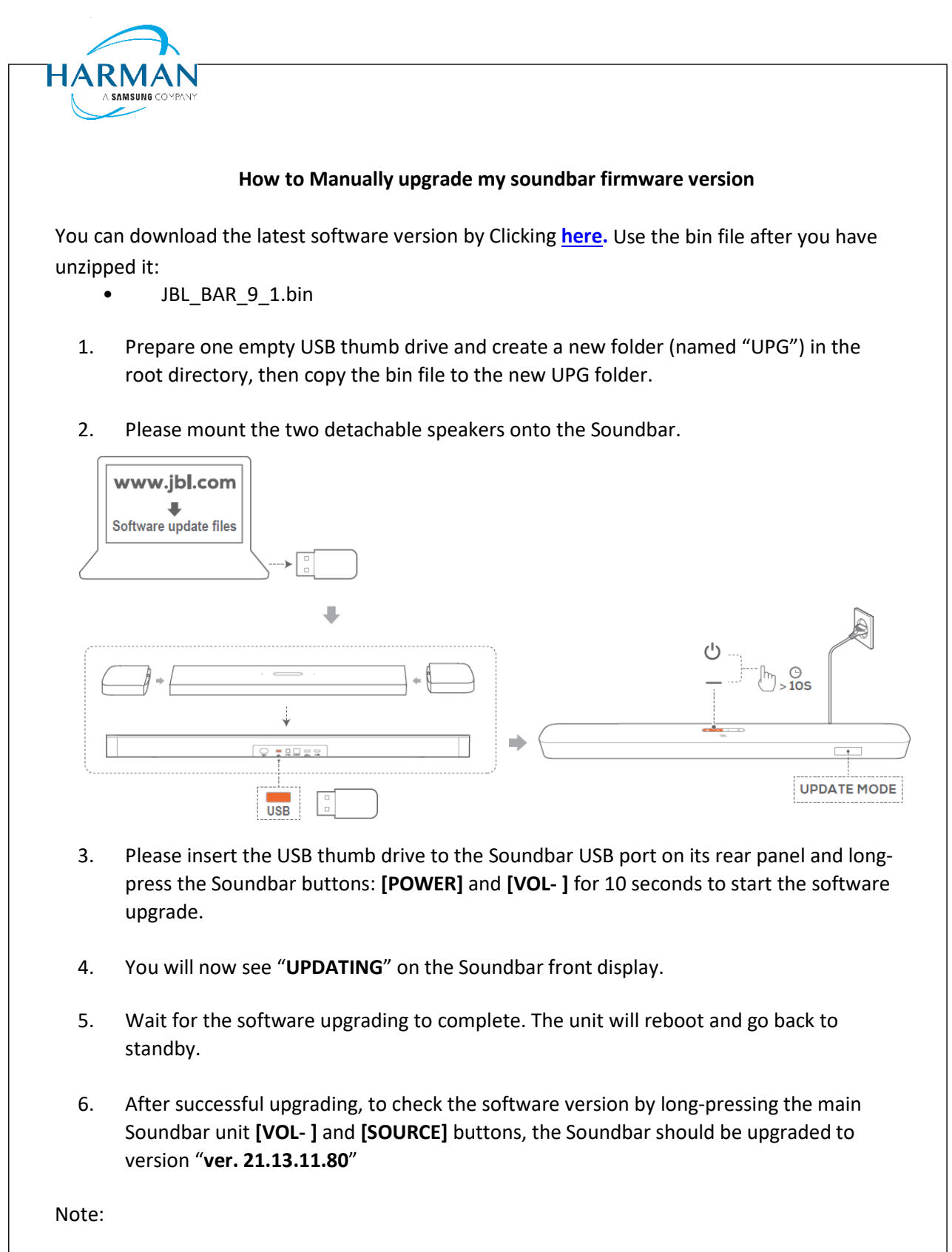

• If your Soundbar is connected to the internet, its software will be automatically upgraded overnight when it is not in used.